# **GREENSTONE IMPLEMENTATION de OAI**

# **EL PROYECTO OPEN ARCHIVES**

## El proyecto Open Archives

"La iniciativa Open Archives desarrolla y promueve estándares de interoperabilidad que tienen por objeto facilitar la disemincación eficiente de contenido."

- Facilita el acceso a material heterogéneo
- Es una solución de interoperabilidad de facil implementación
- Protocolo http
- 
- Esquema de metadatos Dublin Core

## OAI-PMH

- Un mecanismo para la cosecha
- Data providers hacen que los metadatos estén disponibles para cosechar
- Service Providers cosechan metadatos
- Los metadatos pueden ser cosechados de manera centralizada
	- Y eso es todo: una manera de tener todos los metadatos juntos en un mismo lugar!

# **GaDP (GREENSTONE AS DATA PROVIDER)**

Greenstone tiene incorporado un servidor OAI, a través de un servlet llamado "oaiserver" el cual debe ser configurado en cada colección.

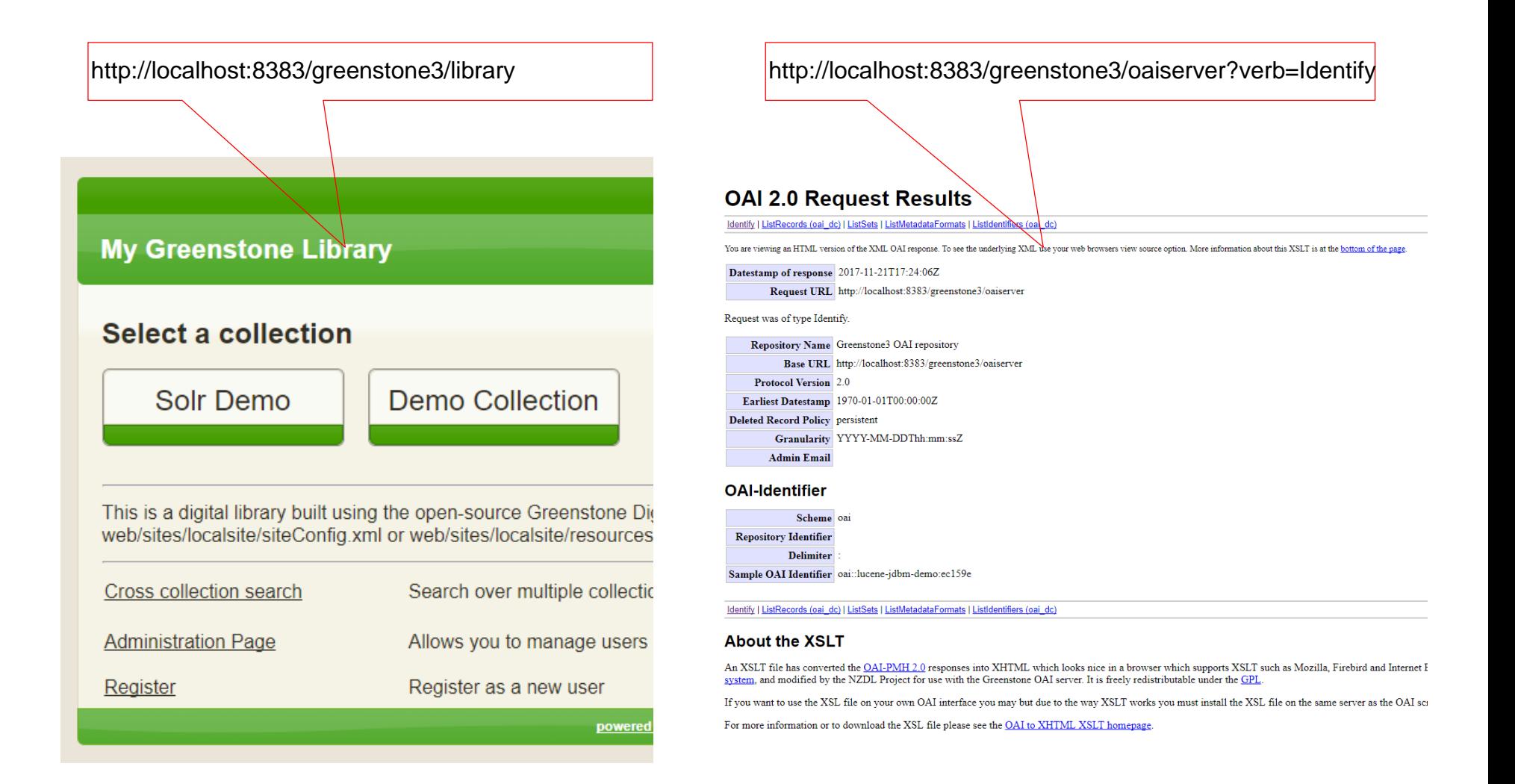

- La configuración se hace mediante el archivo greenstone/resources/oai/OAIConfig.xml (configuración global) o a través del collectionConfig.xml para configuraciones particulares de cada colección.
- Este archivo contiene información descriptiva sobre el repositorio y lista las colecciones que se quieren compartir.
- Greenstone OAI server soporta esquemas Dublin Core, Qualified Dublin Core y RFC1807. Para las colecciones que usan otro esquema de metadatos es necesario aplicar reglas de mapeo.

Principales parámetros a configurar:

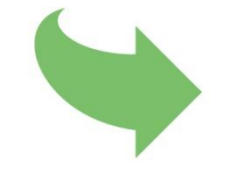

- <baseURL>: la URL del servidor OAI (dominio y número de Puerto si fuera necesario)
- <repositoryName> : el nombre del repositorio
- <repositoryIdentifier> : Identificador del repositorio (nombre del dominio o identificador único) con el cual se generarán los identificadores de documentos: oai:repoId:coll:oid
- <deletedRecord>: política usada para manejar los registros borrados. Puede ser "persistent" o "transient". Greenstone utiliza "persistent"
- <resumeafter>: Cuanto registros entregar antes de que sea necesario un resumption token. Por defecto 250.
- <oaiInfo>: Información descriptiva del repositorio. Se debe incluir en la forma:

<metadata name="meta-name">meta-value</metadata>

Reglas de mapeo: son ncesarias cuando queremos usar un esquema de metadatos propio. Para ello es necesario mapearlo contra un element DC. El formato es el siguiente:

<elementList>

<element name="oai-name"><mapping select="allvalues|firstvalue|firstvalidmetadata" elements="lista de metadatos separados por coma"/></element>

allvalues: mostrará todos los valores para cada metadato

firstvalue: irá por cada elemento de metadata hasta que encuentre un valor y mostrará solo un valor.

firstvalidmetadata: irá por cada element de metadata hasta que encuentre uno que posea un valor, entonces mostrará todos los valores de ese metadata unicamente.

default es allvalues

Ejemplo: <element name="dc:title"><mapping select="firstvalidmetadata" elements="dc.Title,Title"/></element>

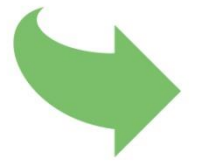

## $GaDP -$  GREENSTONE AS DATA PROVIDER

#### **OAI 2.0 Request Results**

Identify | ListRecords (oai dc) | ListSets | ListMetadataFormats | ListIdentifiers (oai dc)

You are viewing an HTML version of the XML OAI response. To see the underlying XML use yo

Datestamp of response 2017-11-21T15:51:04Z Request URL http://localhost:8383/greenstone3/oaiserver

repositoryName Request was of type Identify. Repository Name Repositorio del Curso de GS2 Base URL http://localhost:8383/greenstone3/oaiserver baseServerURL **Protocol Version** 2.0 Earliest Datestamp 2015-07-31T04:56:03Z deletedRecord **Deleted Record Policy persistent** Granularity YYYY-MM-DDThh:mm:ssZ maintainer Admin Email admin@unlp.edu

#### **OAI-Identifier**

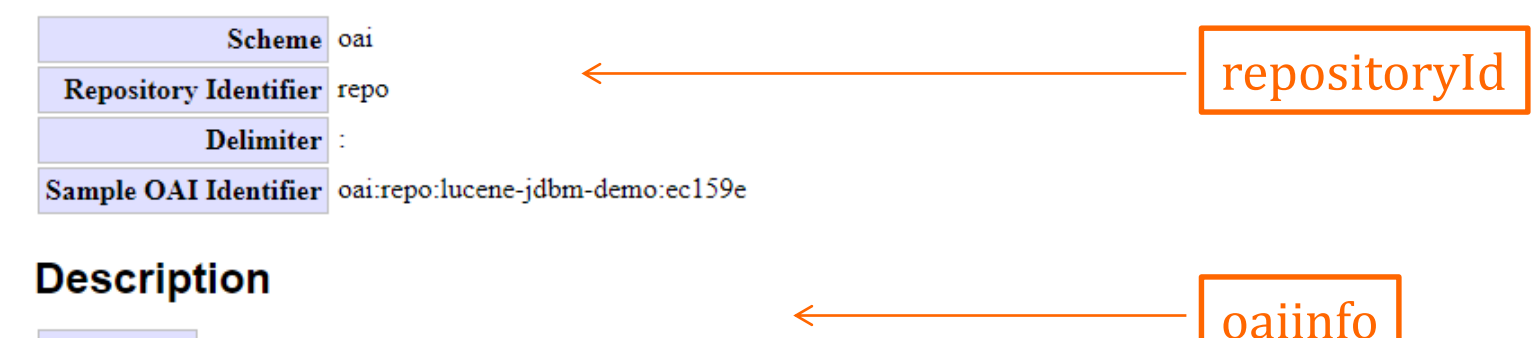

Descripcion Este repositorio contiene registros de tesis, trabajos de investio

Docs Hay 3000 registros.

## $GaDP -$  GREENSTONE AS DATA PROVIDER

#### Configuración de ejemplo

<OAIConfig>

<repositoryName>Repositorio del Curso de GS3</repositoryName>

<repositoryIdentifier>repo</repositoryIdentifier>

<baseURL>http://localhost:8383/greenstone3/oaiserver</baseURL>

<protocolVersion>2.0</protocolVersion>

<earliestDatestamp>1970-01-01</earliestDatestamp>

<deletedRecord>persistent</deletedRecord>

<granularity>YYYY-MM-DDThh:mm:ssZ</granularity>

<adminEmail>admin@unlp.edu</adminEmail>

<oailnfo>

<metadata name="Descripcion">

Este repositorio contiene registros de tesis, trabajos de investiogación y recetas de cocina.

 $<$ /metadata>

<metadata name="Docs">Hay 3000 registros.</metadata>

 $\alpha$ /oailnfo>

<useOAlStylesheet>yes</useOAlStylesheet>

<resumptionTokenExpiration>7200</resumptionTokenExpiration>

<resumeAfter>250</resumeAfter>

### GaDP – GREENSTONE AS DATA PROVIDER

#### Configuración de ejemplo

<ListMetadataFormats> <metadataFormat> <metadataPrefix>oai\_dc</metadataPrefix> <schema>http://www.openarchives.org/OAI/2.0/oai\_dc.xsd</schema> <metadataNamespace>http://www.openarchives.org/OAI/2.0/oai\_dc/</metadataNamespace> <elementList> <element name="dc:title"><mapping select="firstvalidmetadata" elements="dc.Title,Title"/></element> <element name="dc:creator"><mapping elements="dc.Creator"/></element> <element name="dc:subject"><mapping elements="dc.Subject"/></element> <element name="dc:description"><mapping elements="dc.Description"/></element> <element name="dc:publisher"><mapping elements="dc.Publisher"/></element> <element name="dc:contributor"><mapping elements="dc.Contributor"/></element> <element name="dc:date"><mapping elements="dc.Date"/></element> <element name="dc:type"><mapping elements="dc.Type"/></element> <element name="dc:format"><mapping elements="dc.Format"/></element> <element name="dc:identifier"><mapping elements="dc.Identifier,Identifier" select="firstvalue"/></element> <element name="dc:source"><mapping elements="dc.Source"/></element> <element name="dc:language"><mapping elements="dc.Language"/></element> <element name="dc:relation"><mapping elements="dc.Relation"/></element> <element name="dc:coverage"><mapping elements="dc.Coverage"/></element> <element name="dc:rights"><mapping elements="dc.Rights"/></element> </elementList> </metadataFormat> </ListMetadataFormats> </OAIConfig>